# PANDUAN MELANGGAN RSS FEED KKM DI DALAM EMEL MS OUTLOOK

# **Panduan Melanggan RSS Feed KKM Di Dalam Emel Ms Outlook**

1. Pada ruangan Mail, Klik Mailbox → Klik Kanan RSS Feed → Add New RSS **Feed**

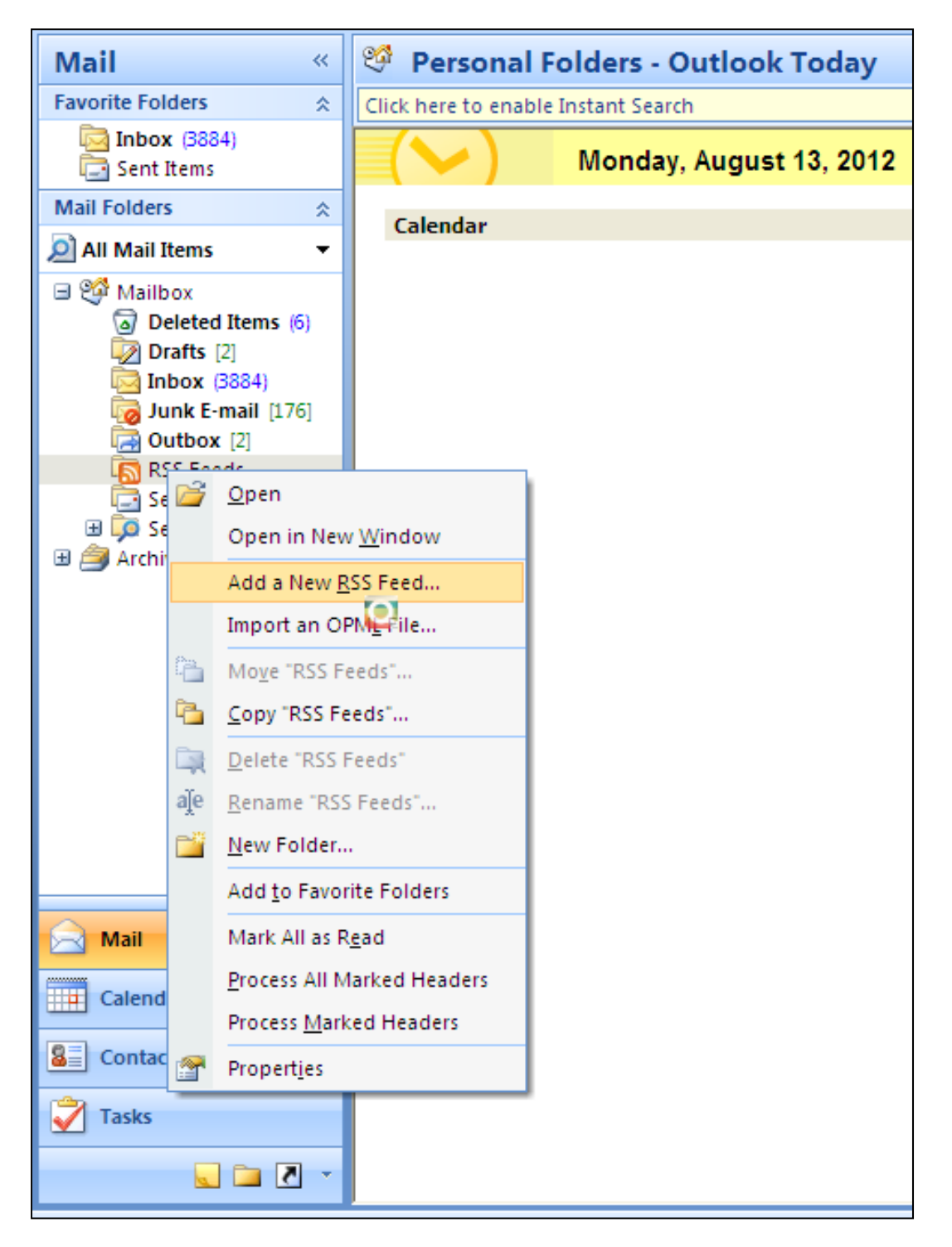

2. Masukan url RSS yang anda ingin langgan.

 Alamat RSS dalam Portal Kementerian Kesihatan Malaysia adalah seperti berikut:

- i. http://moh.gov.my/news.rss (Berita)
- ii. http://moh.gov.my/speeches.rss (Teks Ucapan Menteri)
- iii. http://moh.gov.my/circulars.rss (Pekeliling)
- iv. http://moh.gov.my/tenders.rss (Tender)
- v. http://moh.gov.my/quotations.rss (Sebutharga)

Klik **Add**

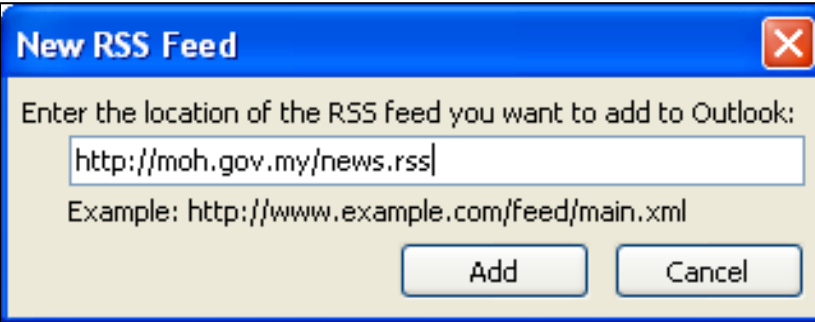

### 3. Klik **Yes**

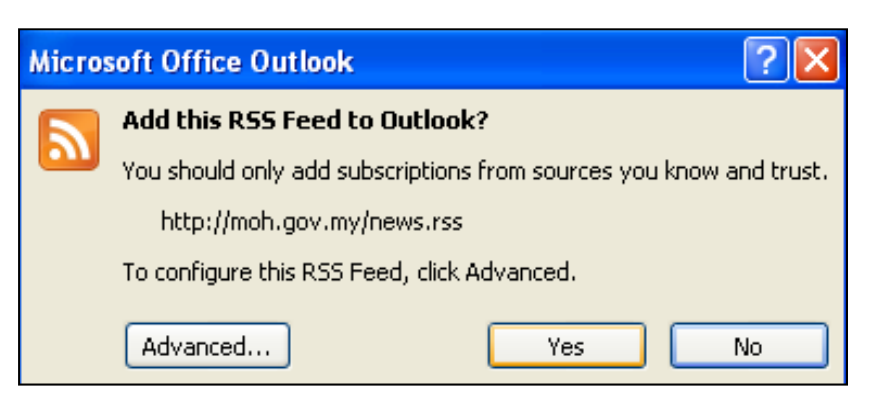

#### Berita KKM - Microsoft Outlook File Edit View Go Tools Actions Help Typ 19 New ▼ 命 P X | C, Reply C, Reply to All & Forward | P | P | B Seard/Receive ▼ | 图 Search address books  $\cdot$  0. Search All Mail Item  $\rho - x$  $\ll$ **Berita KKM Mail Favorite Folders**  $\hat{\mathbf{x}}$ Click here to enable Instant Search Inbox (3884) ‼ △ □ 0 From Subject Received Size Cate... Y Sent Items **Mail Folders**  $\hat{\mathbf{x}}$ Date: Last Week **Berita KKM** Guidelines for Resuscitation Training in Ministry of Health ... Fri 8/10/2012 12:0... 2 KB All Mail Items đ ٠ Ø **Berita KKM** Makan Secara Sihat di Hari Raya Thu 8/9/2012 12:0... 2 KB □ % Mailbox Deleted Items (6) Đ **Berita KKM** Tawaran Tender Kementerian Kesihatan Malaysia (9 Ogos 20... Thu 8/9/2012 12:0... 2 KB Drafts [2] Ø, **Berita KKM** Tawaran Mengikuti Kursus Pengkhususan / Diploma Lanjut... Thu 8/9/2012 12:0... 3 KB Inbox  $(3884)$ **Berita KKM** Tawaran Tender Bagi Membekal, Menghantar, Memasang, ... Tue 8/7/2012 12:0... 4 KB  $\mathbf{C}$ Junk E-mail [176] Ø **Berita KKM** Draf Rang Undang-Undang Pergigian 2012 Mon 8/6/2012 12:... 2 KB Outbox [2] RSS Feeds Date: Two Weeks Ago Berita KKM (10) đ **Berita KKM** Tawaran Tender Bagi Cadangan Penggantian Sistem Penya... Fri 8/3/2012 12:00... 3 KB Sent Items **B** Co Search Folders O **Berita KKM** Perkhidmatan SMS Cuti HRMIS Thu 8/2/2012 12:0... 2 KB Archive Folders **Berita KKM** Technical Consultation on Indicators for Non-Communicabl... Wed 8/1/2012 12:... 2 KB  $\mathbb{Z}$ **Berita KKM** Tawaran secara eBidding Bagi Pembekalan Ubat Multivitami... Wed 8/1/2012 12:... 3 KB Đ Mail Calendar  $\boxed{2}$  Contacts Tasks  $5C$

# 4. RSS diwujudkan di ruangan RSS Feeds